## **HITACHI**

## **TRO620 Quick Start Guide**

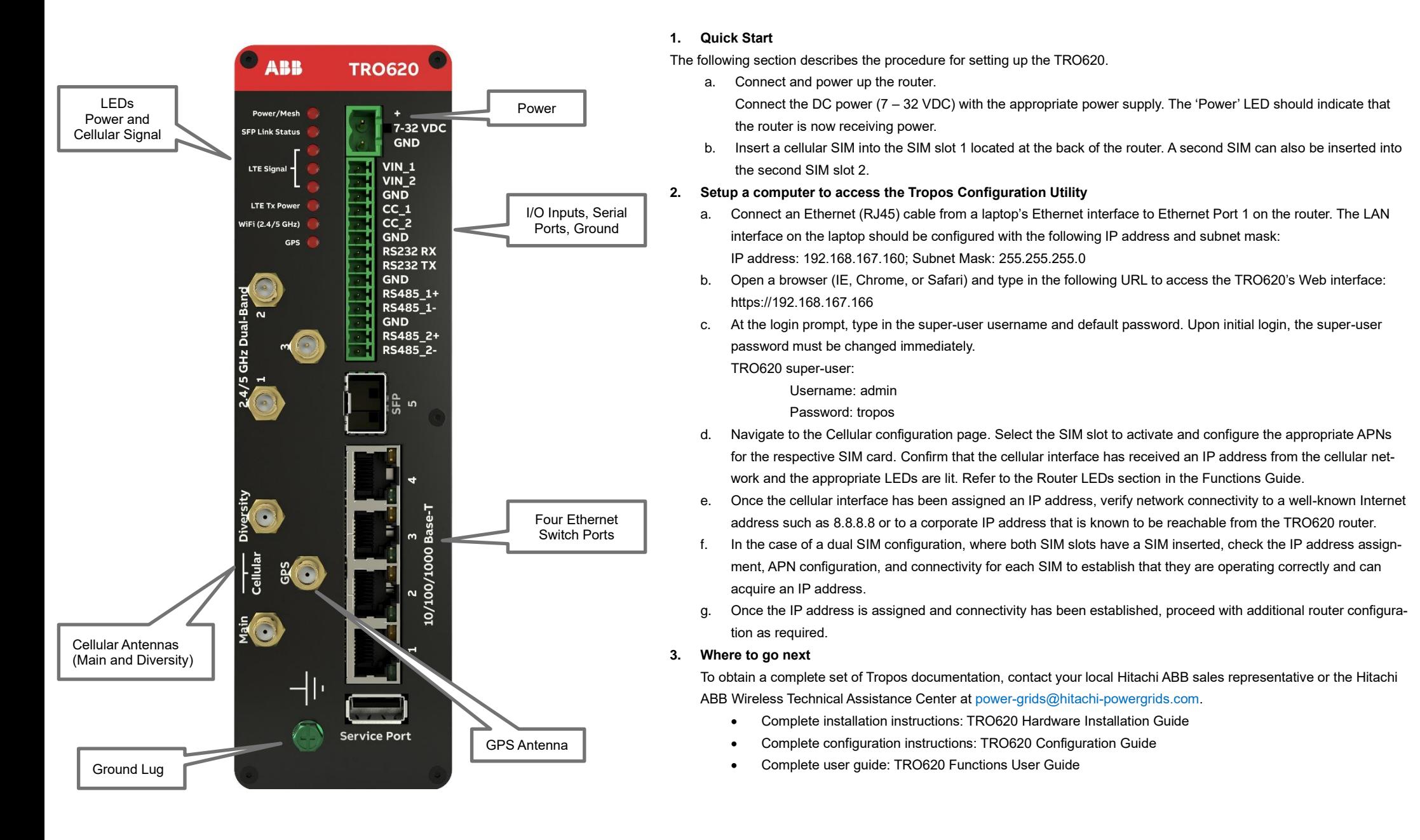